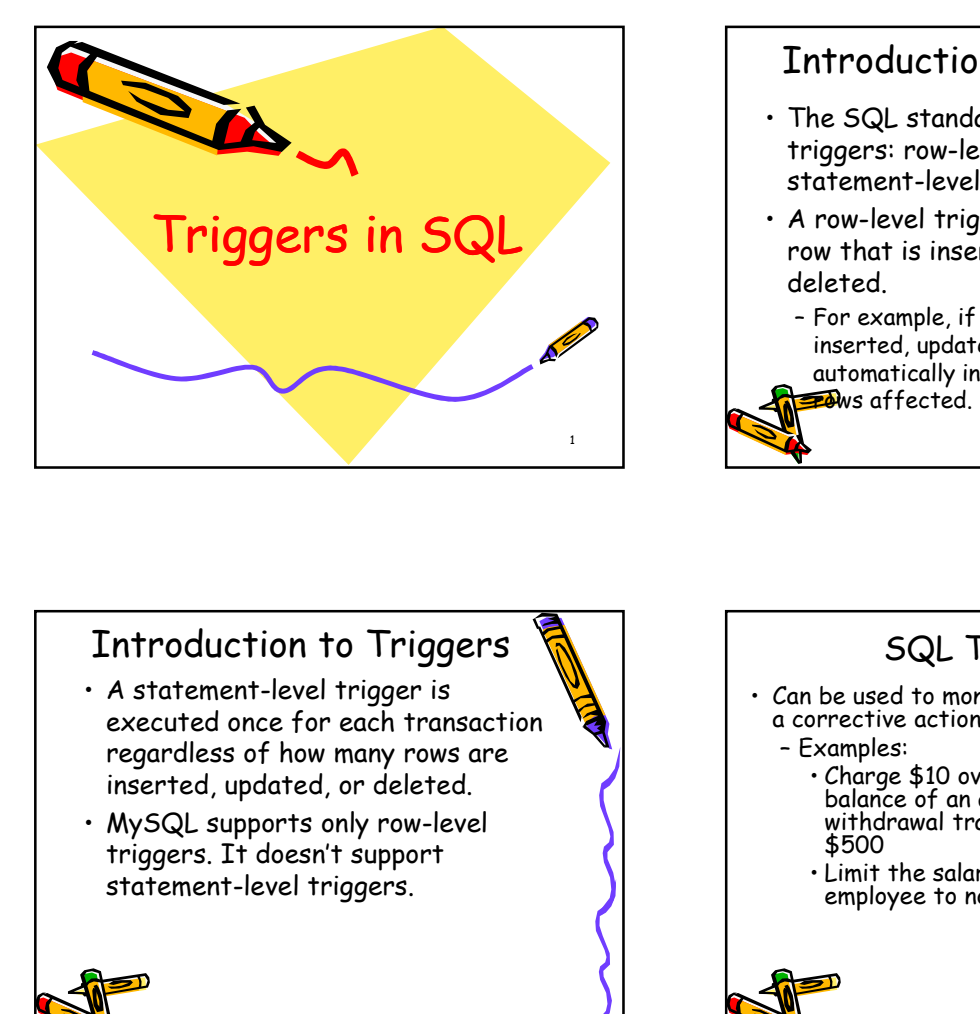

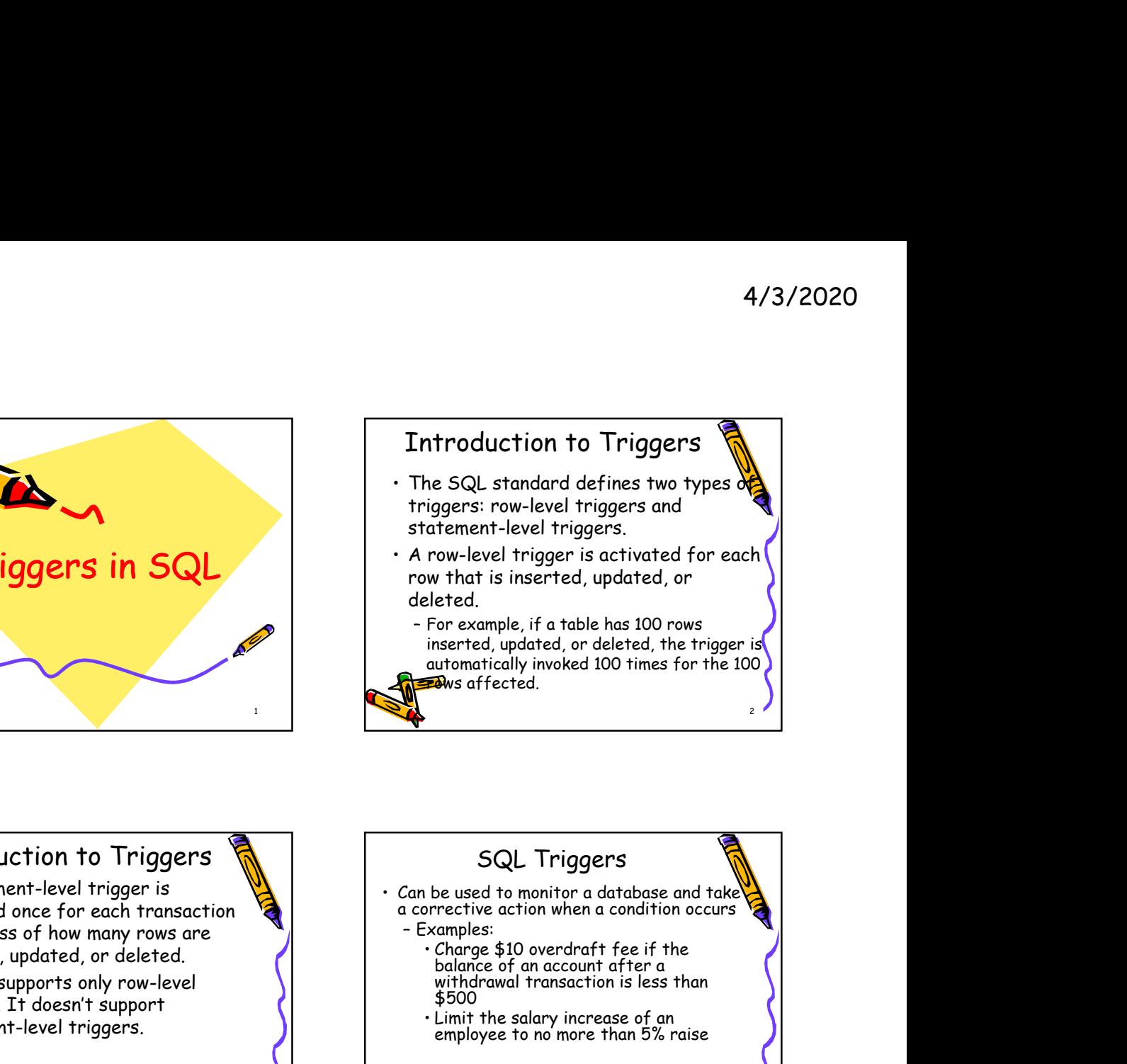

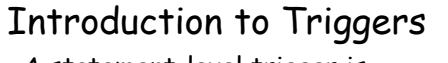

- executed once for each transaction  $\overline{\mathcal{L}}$  a corrective<br>regardless of how many rows are examples: regardless of how many rows are inserted, updated, or deleted.
- triggers. It doesn't support statement-level triggers.

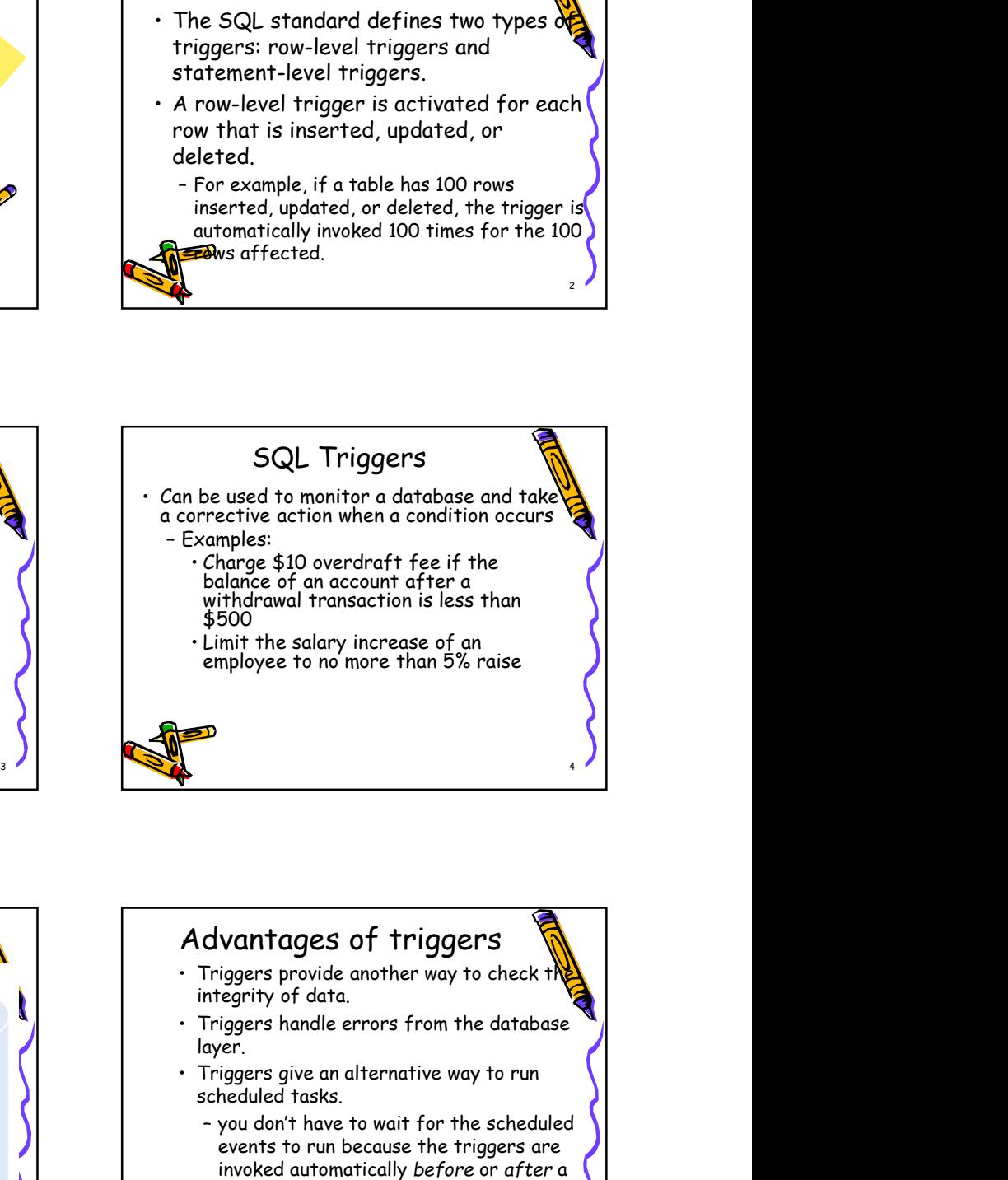

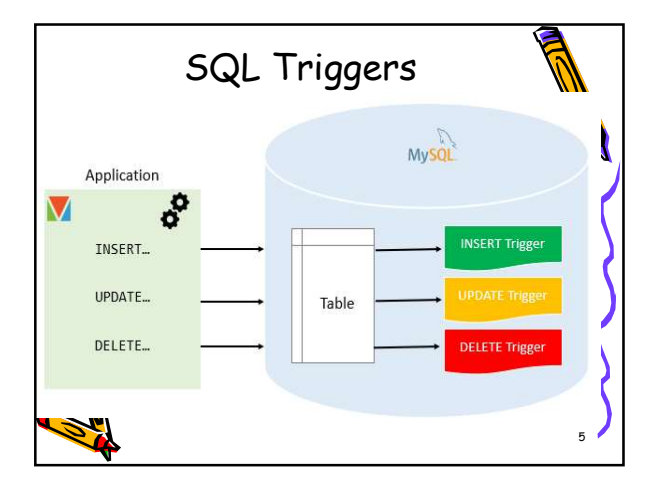

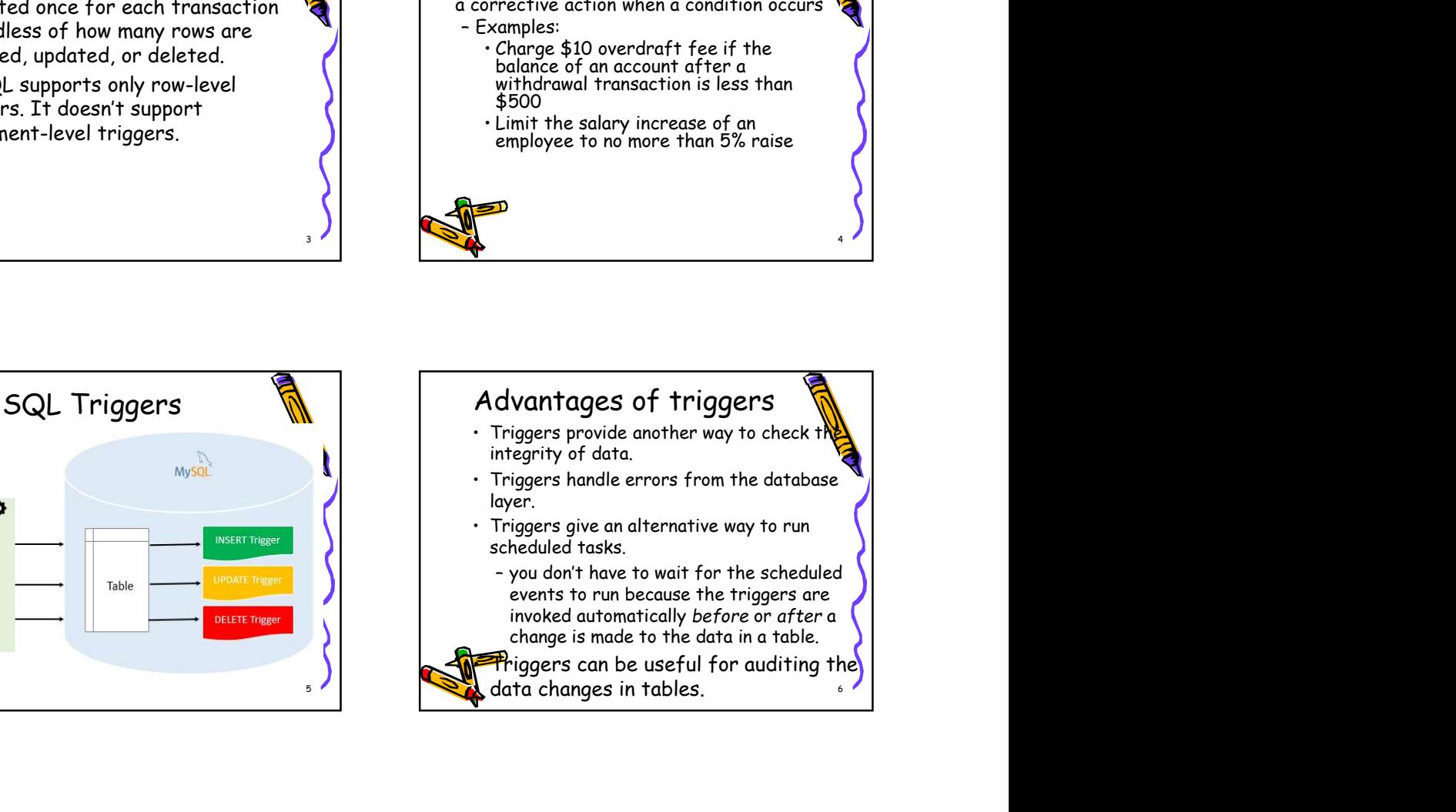

## Disadvantages of triggers

- validations, not all validations. For simple NULL, UNIQUE, CHECK and FOREIGN KEY constraints.
- because they execute automatically in the database, which may not invisible to the client applications.
- MySQL Server.

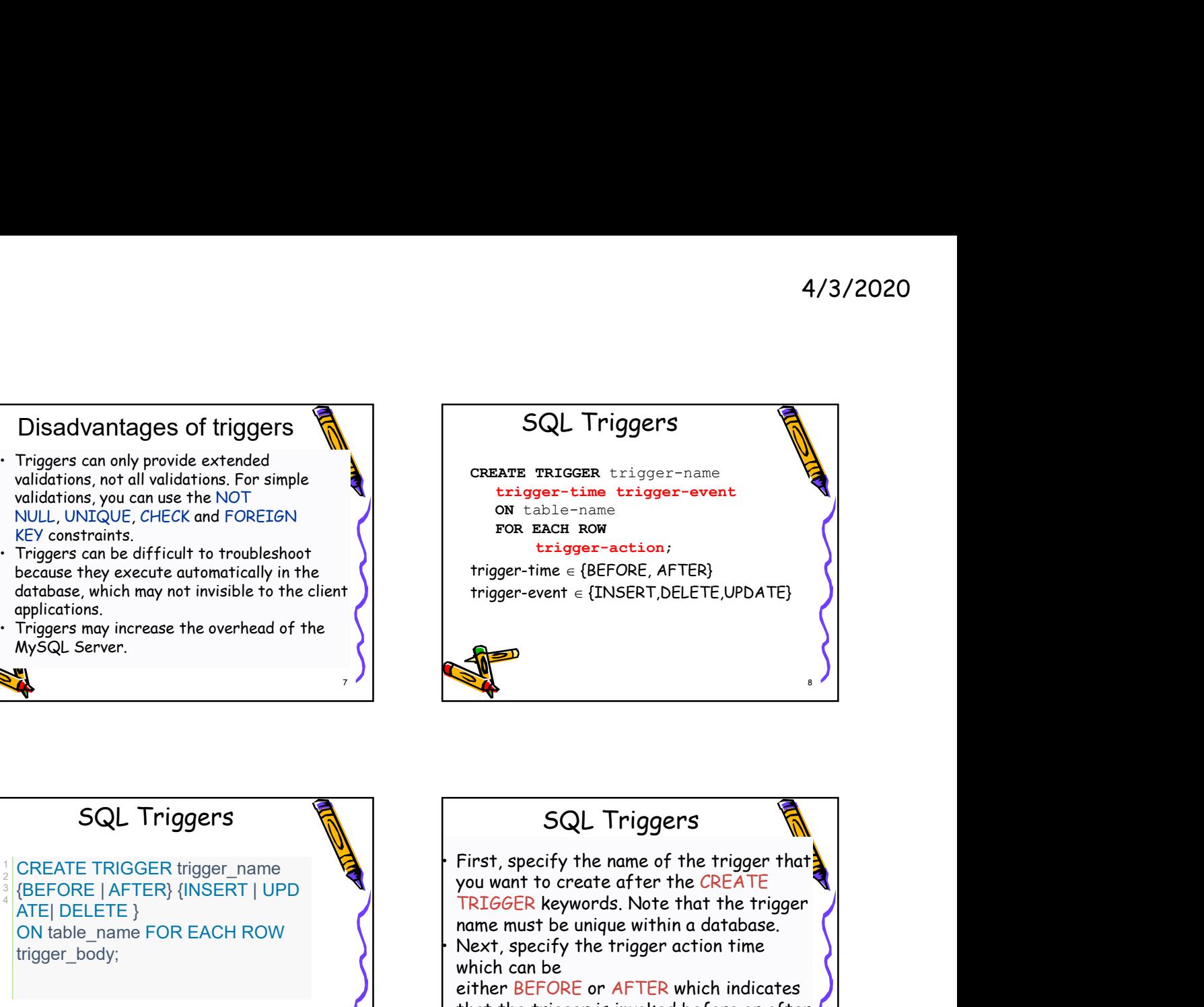

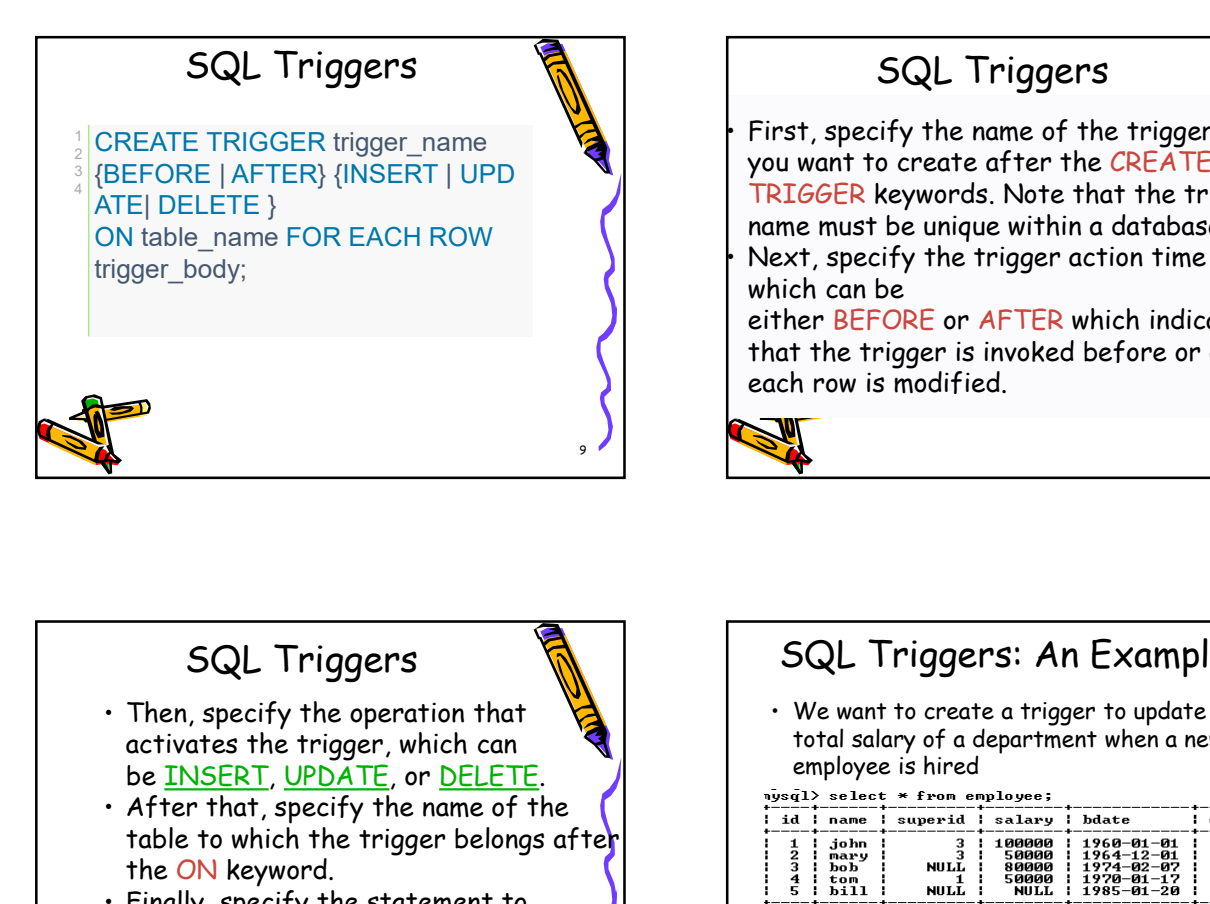

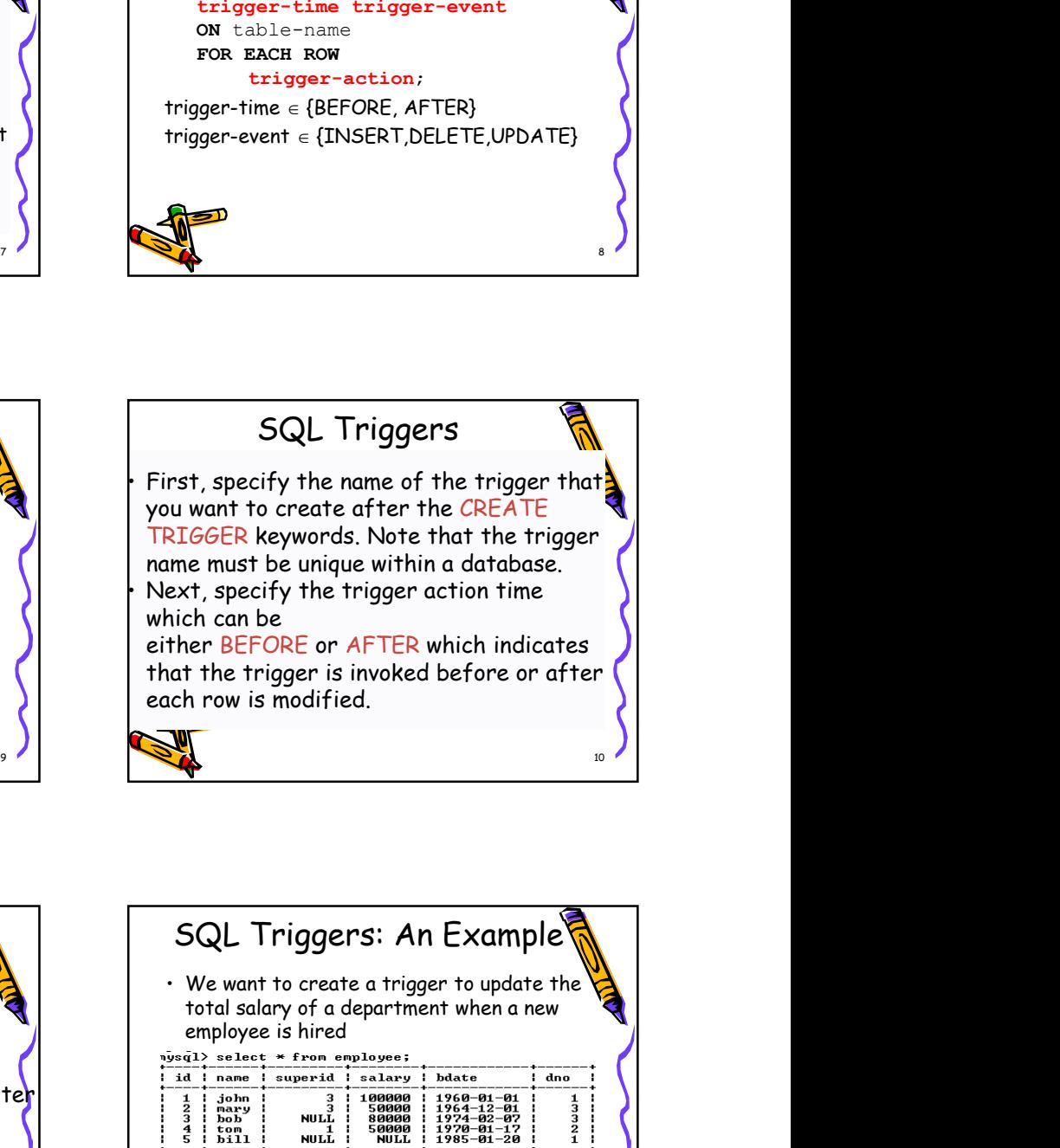

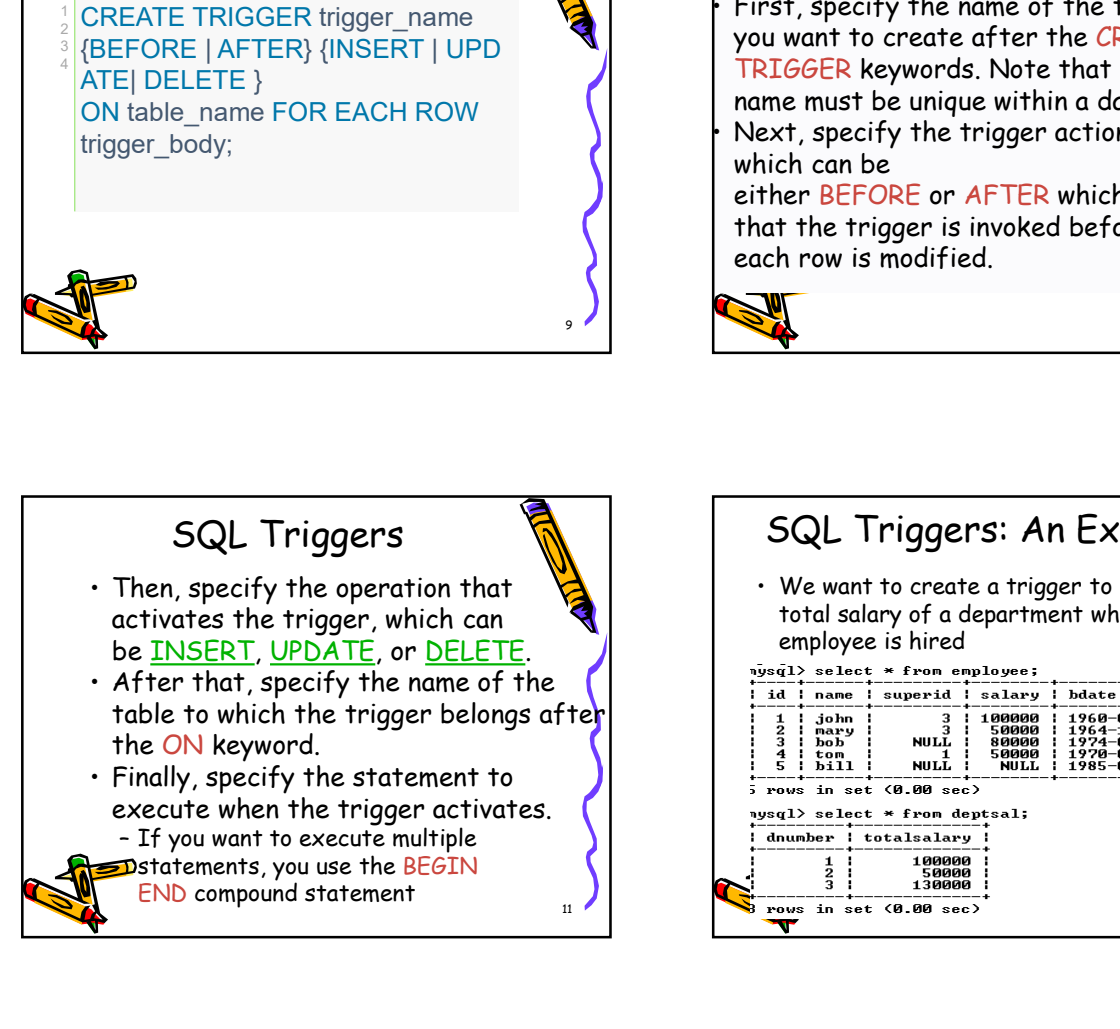

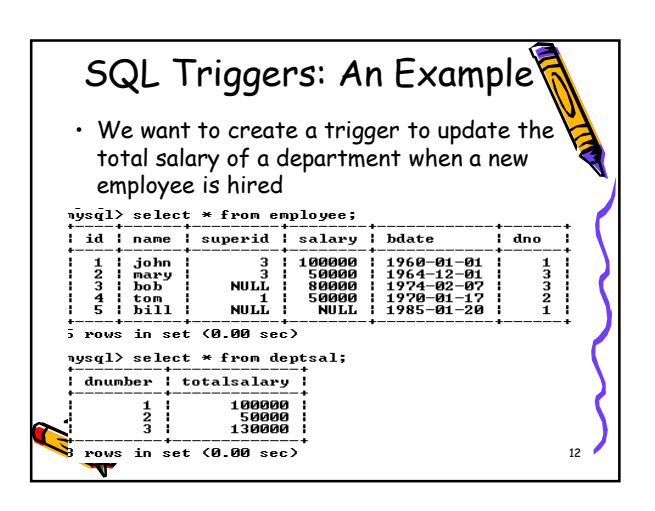

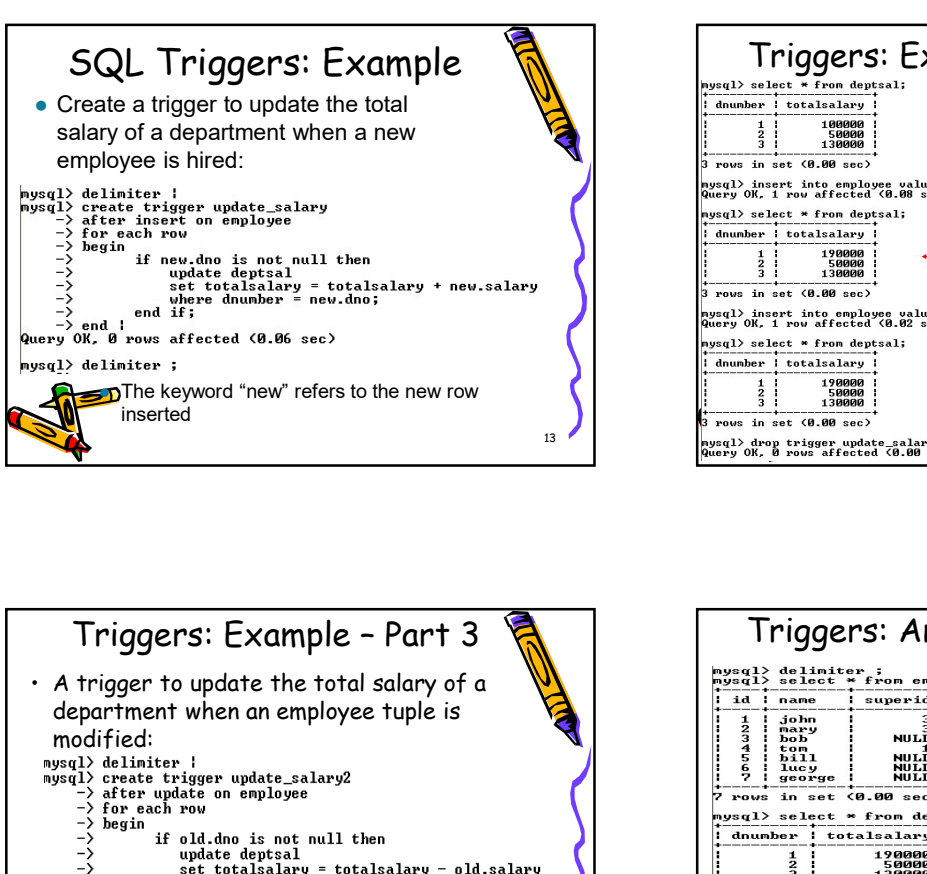

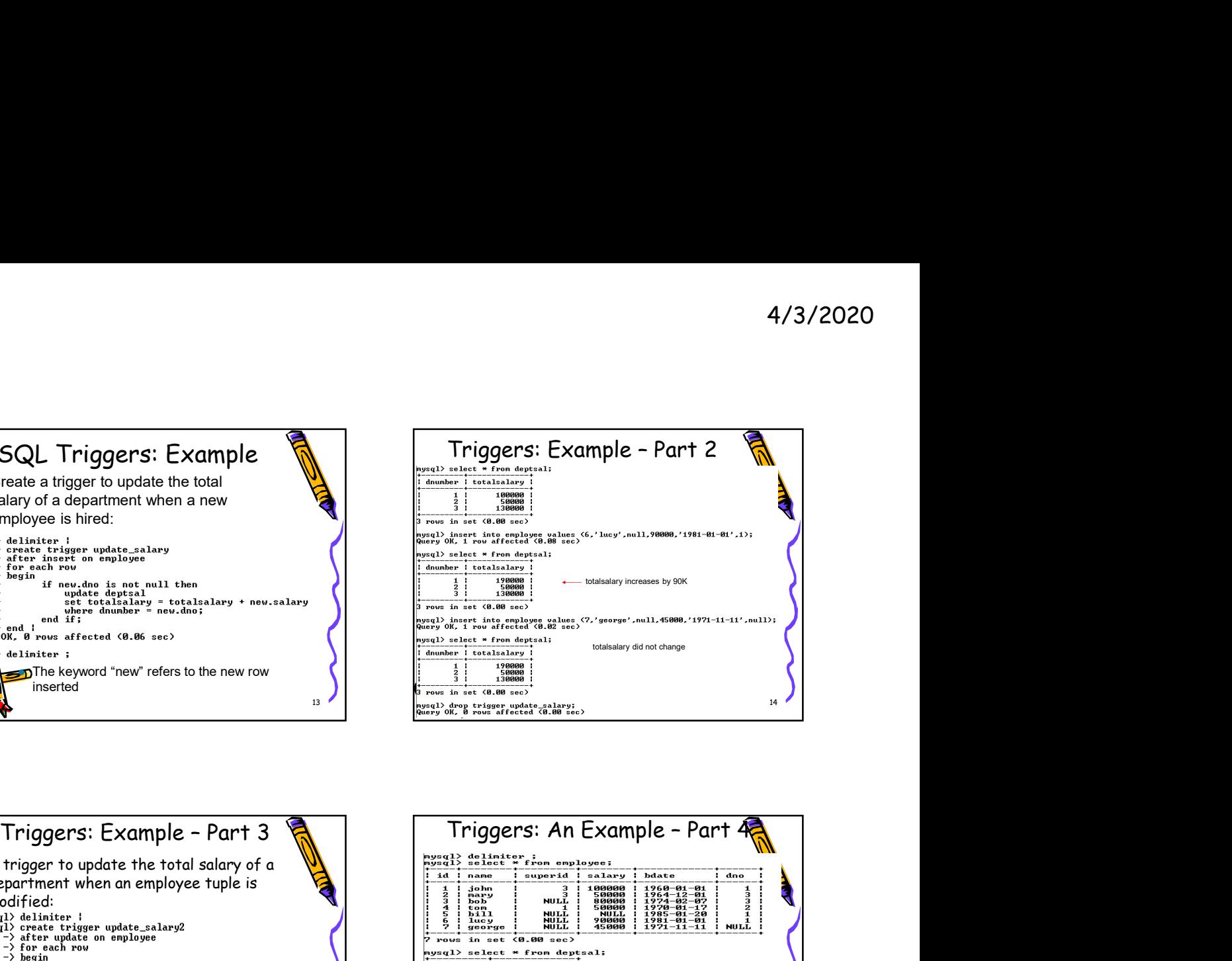

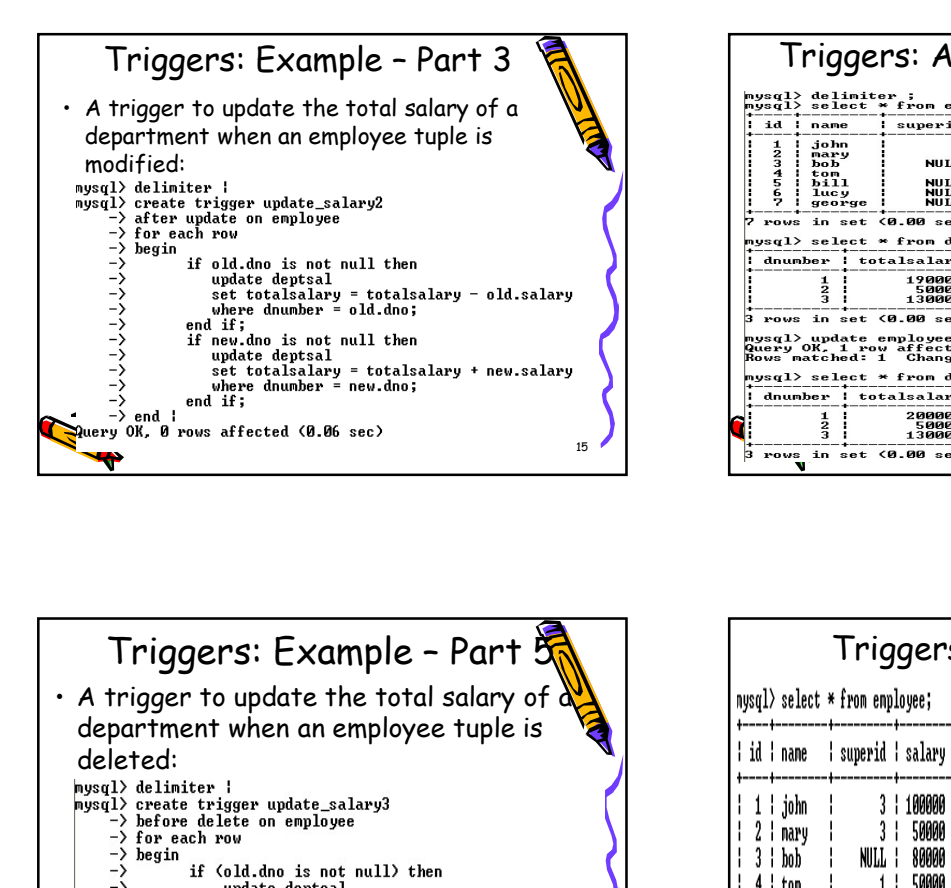

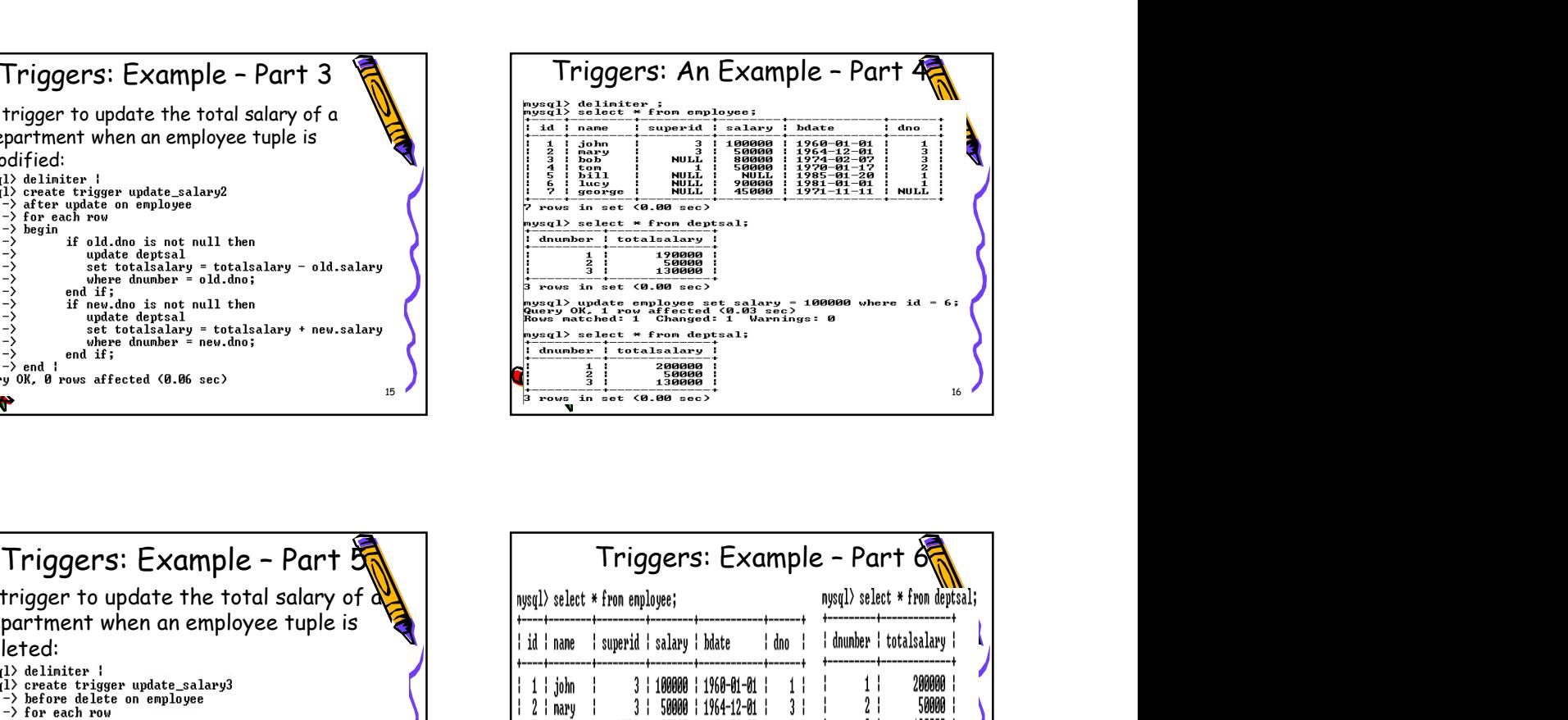

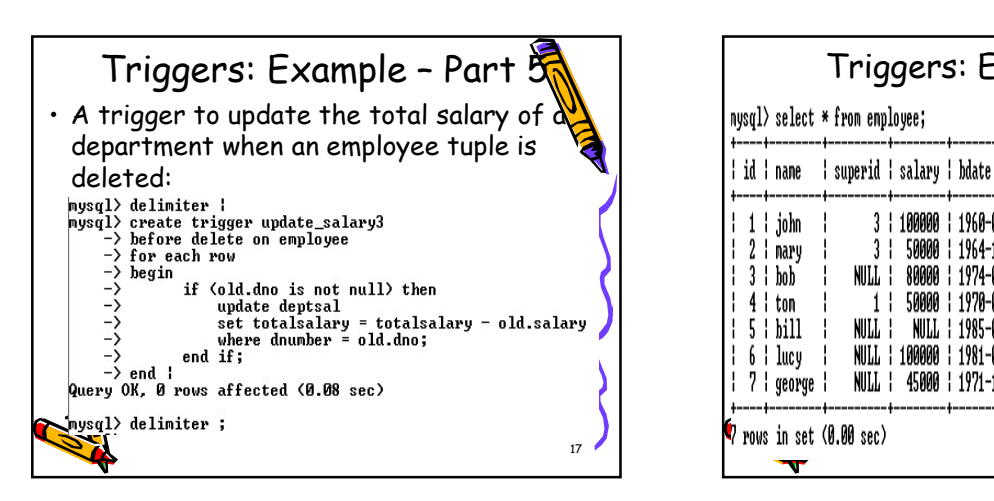

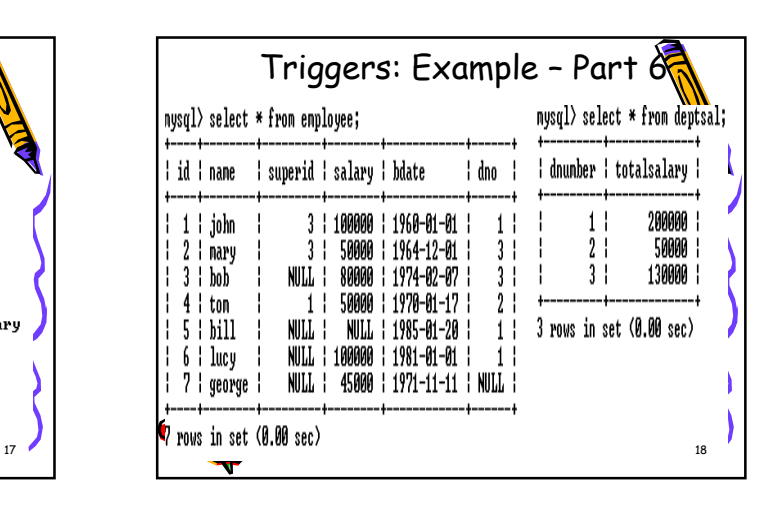

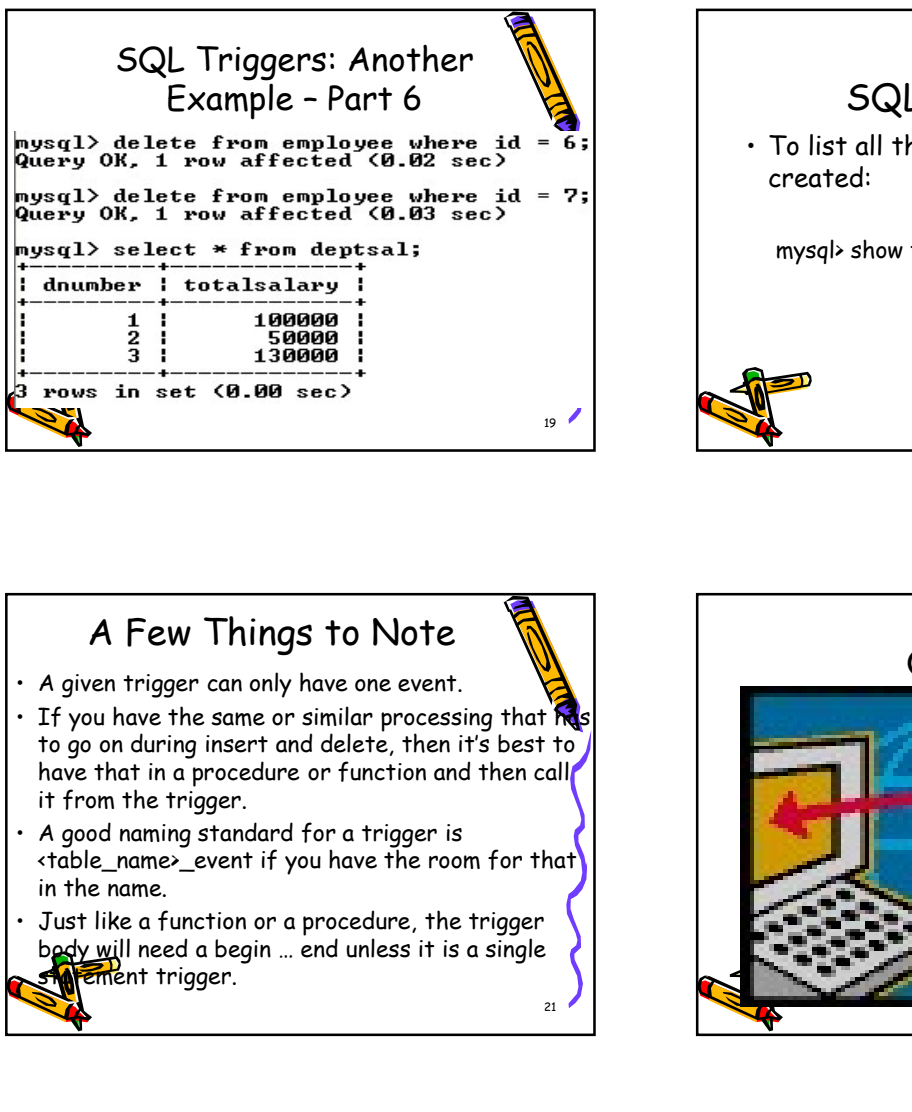

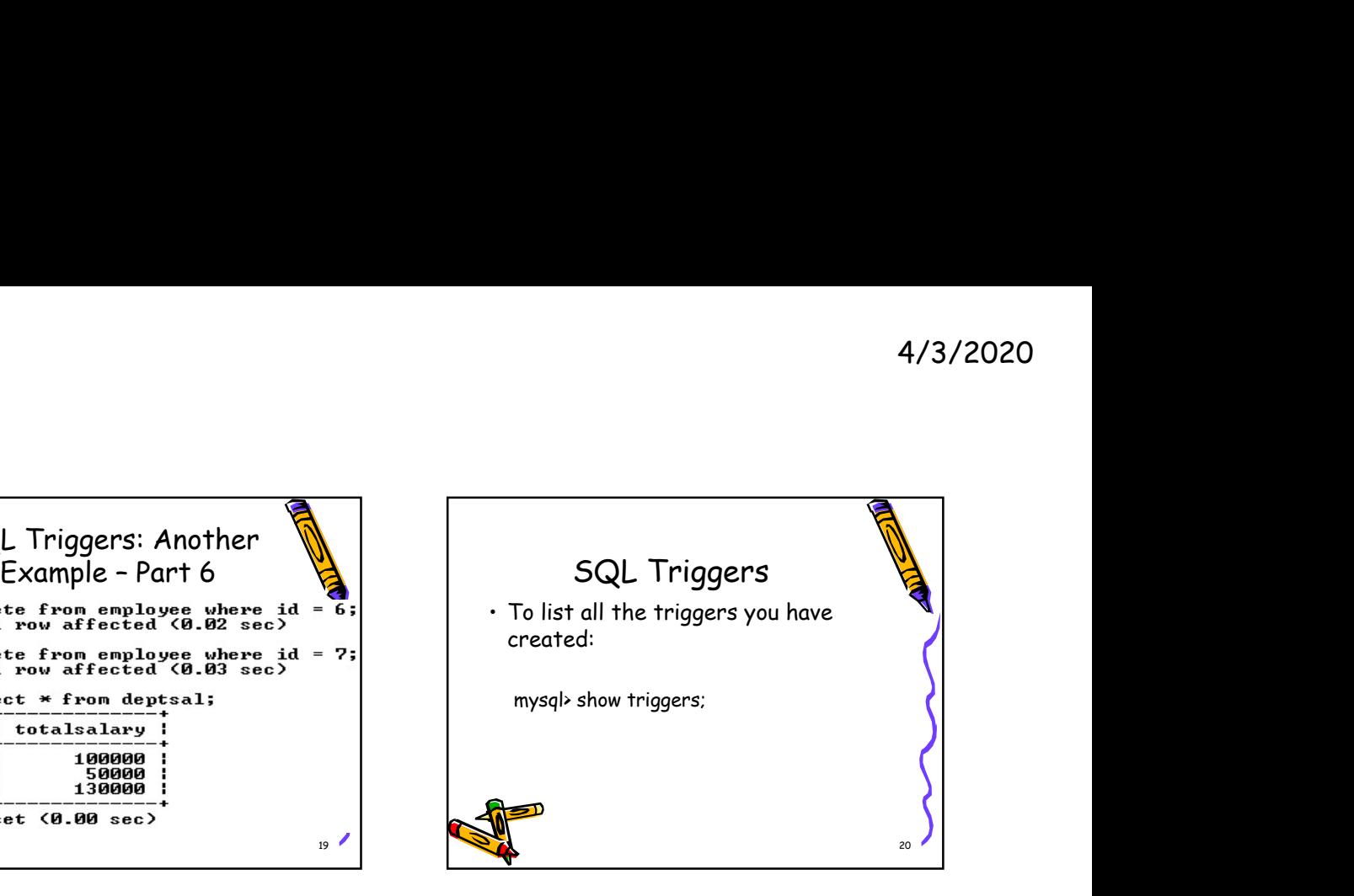

- 
- to go on during insert and delete, then it's best to have that in a procedure or function and then call it from the trigger.
- <table\_name>\_event if you have the room for that in the name.
- body will need a begin ... end unless it is a single **statement trigger.**

A Few Things to Note  $\bigotimes$   $\bigcup$  Questions Questions Questions 2